# Lecture 10: Back-Propagation

Mark Hasegawa-Johnson

March 1, 2021

License: CC-BY 4.0. You may remix or redistribute if you cite the source.

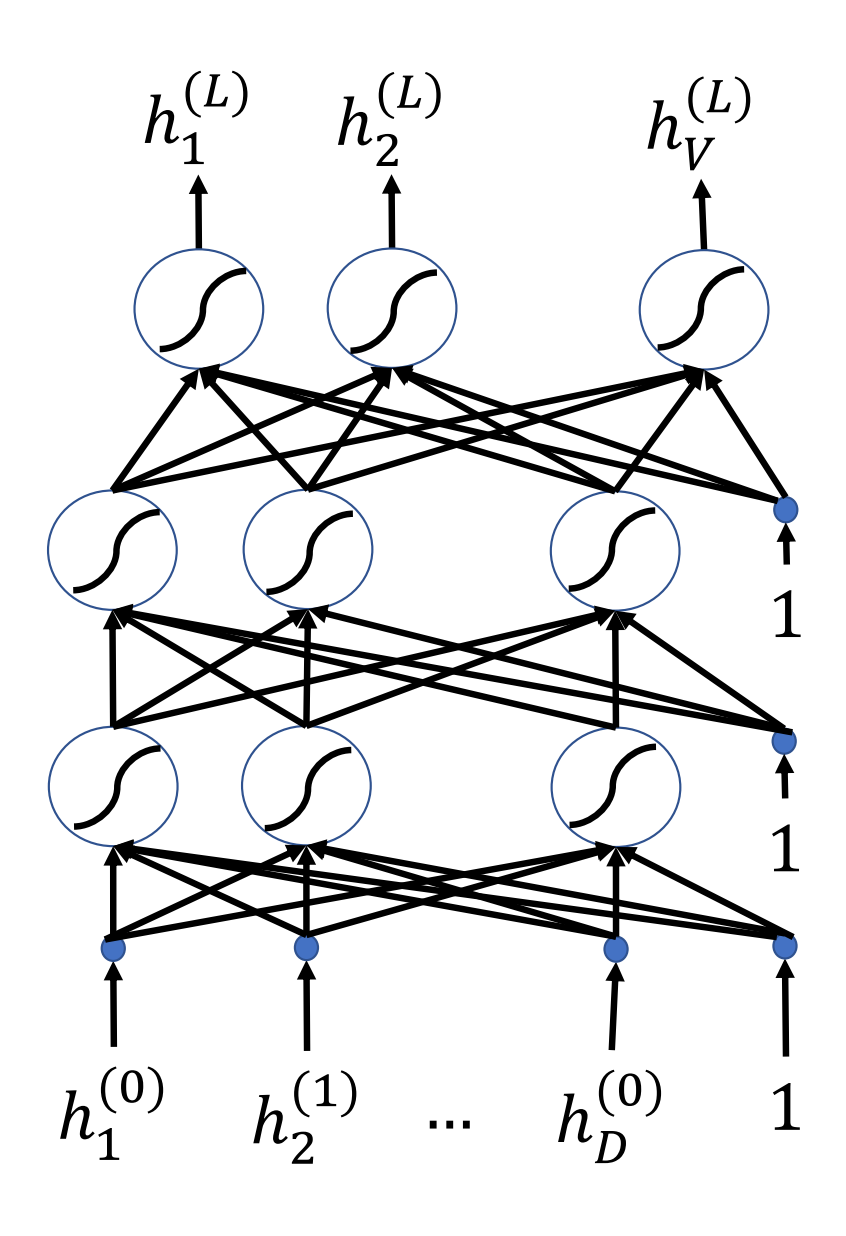

- Breaking the constraints of linearity: multi-layer neural nets
- What's inside a multi-layer neural net?
- Forward-propagation example
- Gradient descent
- Finding the derivative: back-propagation

### Biological Inspiration: McCulloch-Pitts Artificial Neuron, 1943

**Input**

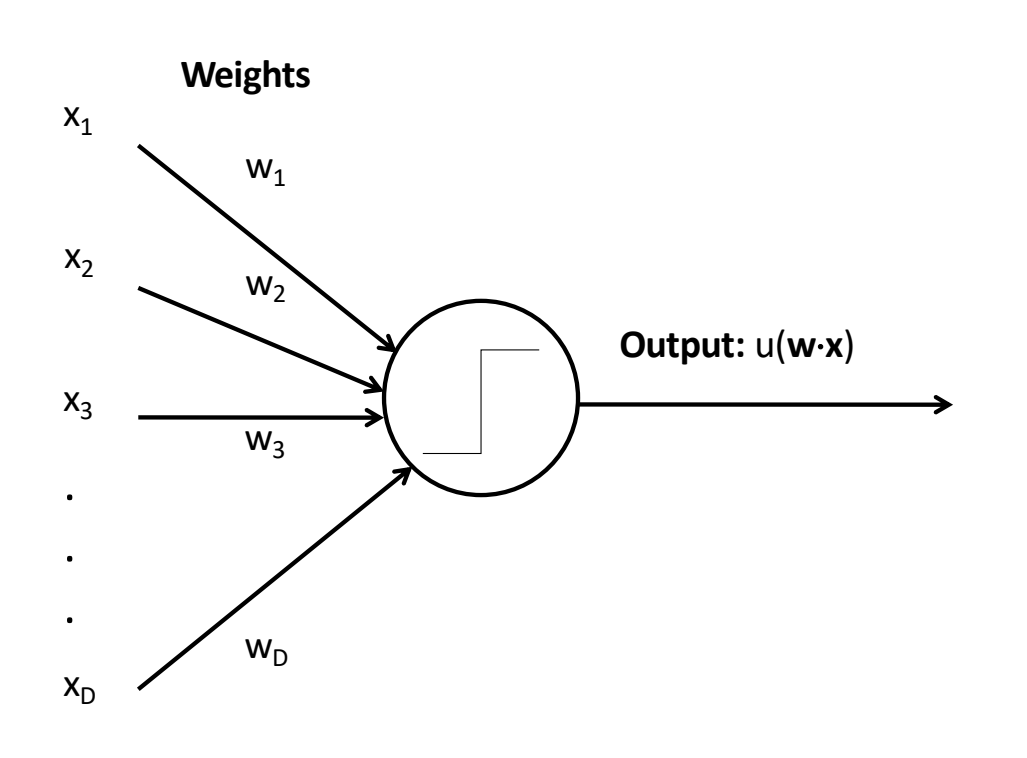

- In 1943, McCulloch & Pitts proposed that biological neurons have a nonlinear activation function (a step function) whose input is a weighted linear combination of the currents generated by other neurons.
- They showed lots of examples of mathematical and logical functions that could be computed using networks of simple neurons like this.

### Biological Inspiration: Neuronal Circuits

- Even the simplest actions involve more than one neuron, acting in sequence in a neuronal circuit.
- One of the simplest neuronal circuits is a reflex arc, which may contain just two neurons:
	- The **sensor neuron** detects a stimulus, and communicates an electrical signal to …
	- The **motor neuron**, which activates the muscle.

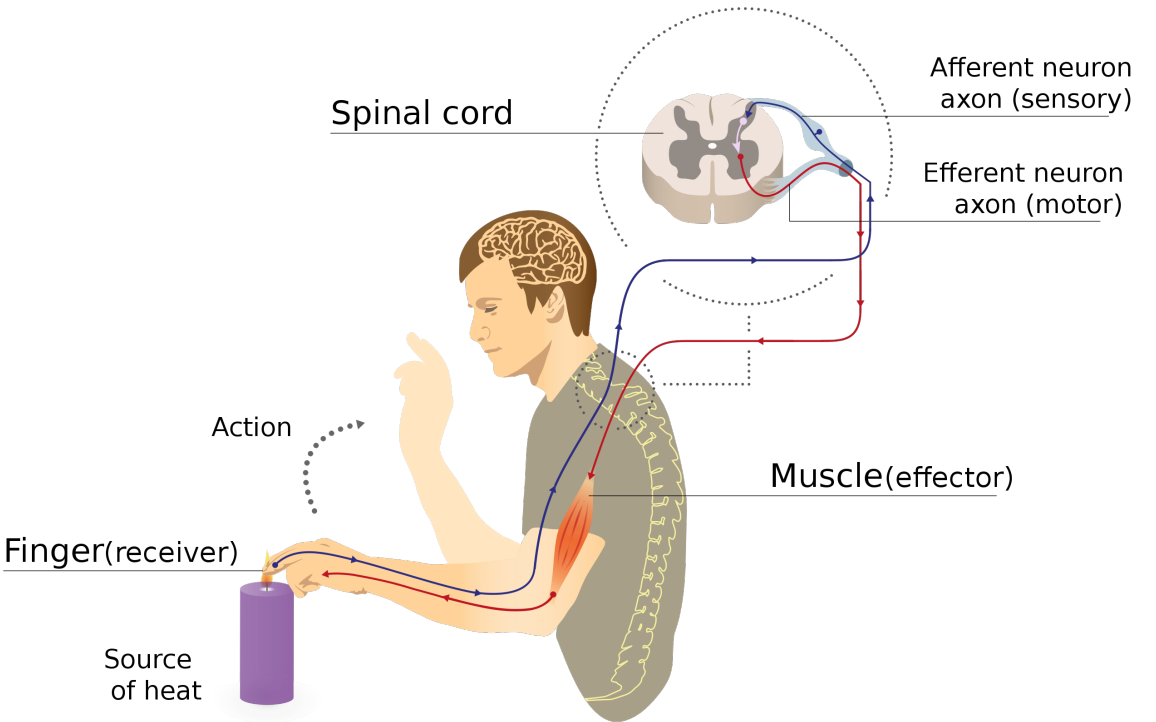

Illustration of a reflex arc: sensor neuron sends a voltage spike to the spinal column, where the resulting current causes a spike in a motor neuron, whose spike activates the muscle.

By MartaAguayo - Own work, CC BY-SA 3.0, https://commons.wikimedia.org/w/index.php?curid=39181552

### A McCulloch-Pitts Neuron can compute some logical functions…

When the features are binary ( $x_i \in$  $\{0,1\}$ , many (but not all!) binary functions can be re-written as linear functions. For example, the function

$$
\hat{y} = (x_1 \vee x_2)
$$

can be re-written as

$$
\hat{y} = u(x_1 + x_2 - 0.5)
$$

Similarly, the function  $\hat{y} = (x_1 \wedge x_2)$ 

can be re-written as

$$
\hat{y} = u(x_1 + x_2 - 1.5)
$$

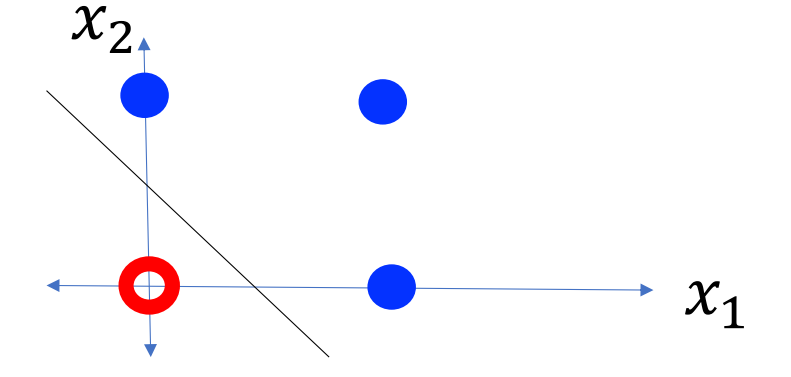

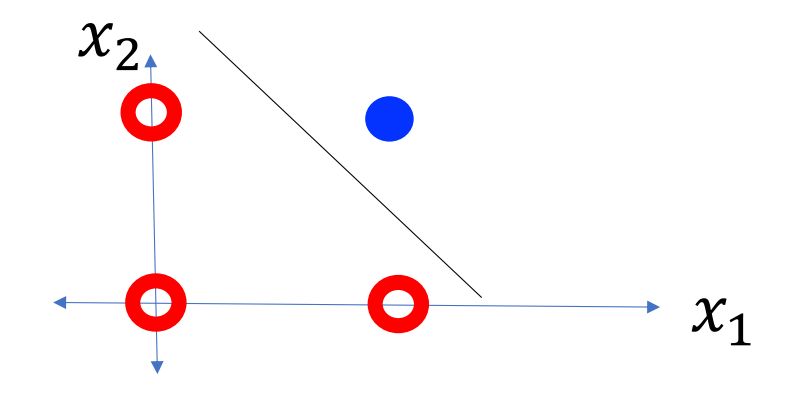

### ... but not all.

### "A linear classifier cannot learn an **XOR function."**

· ...but a *two-layer neural net* can compute an XOR function!

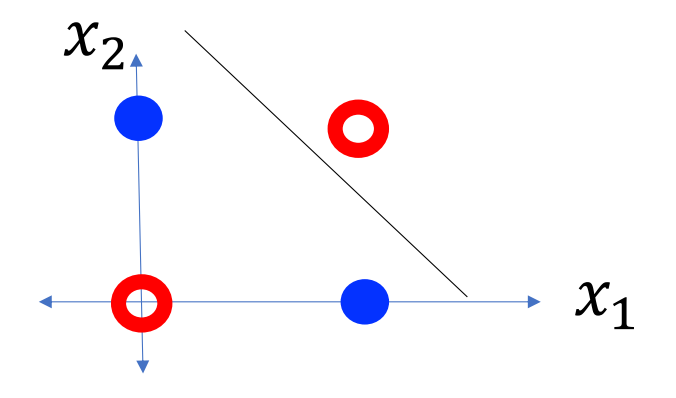

Feature Learning: A way to think about neural nets

For example, consider the XOR problem. Suppose we create two **hidden nodes**:  $h_1(x) = u(0.5 - x_1 - x_2)$  $h_2(x) = u(x_1 + x_2 - 1.5)$  $h_1(\vec{x}) = 1$  down in this region

Then the XOR function  $\hat{y} = (x_1 \bigoplus x_2)$  is given by

$$
\bigoplus \hat{y} = u(0.5 - h_1(x) - h_2(x))
$$

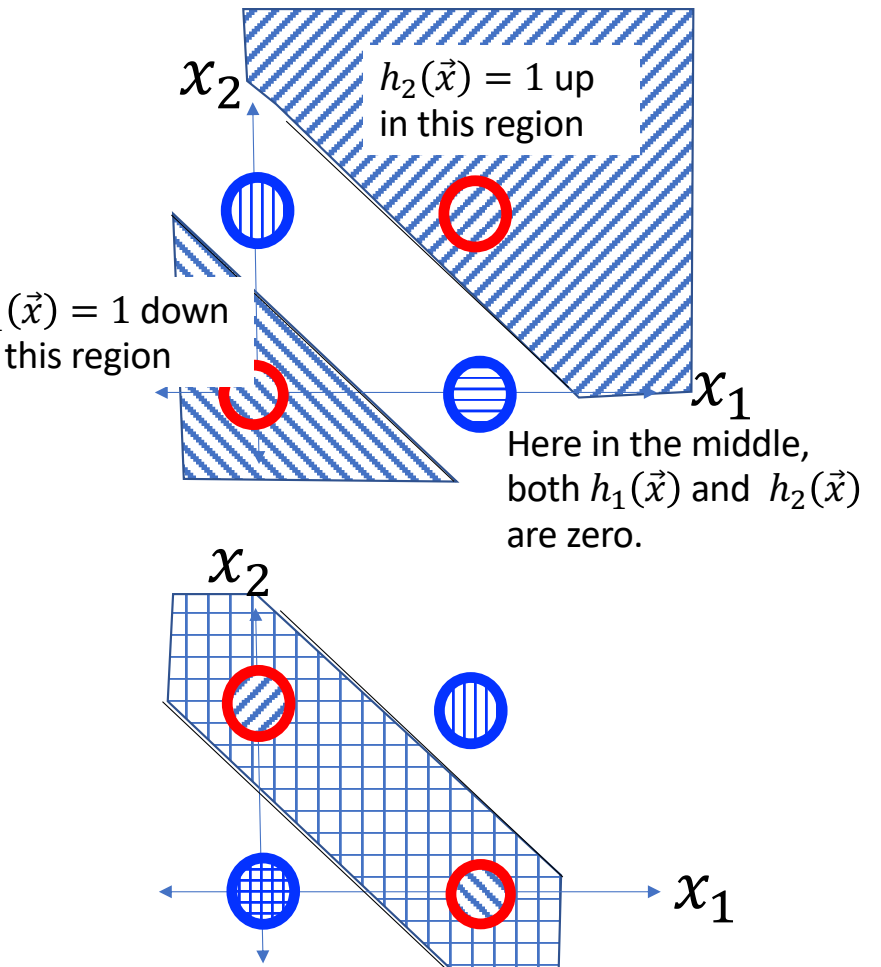

- Breaking the constraints of linearity: multi-layer neural nets
- What's inside a multi-layer neural net?
- Forward-propagation example
- Gradient descent
- Finding the derivative: back-propagation

### Multi-layer neural net

- $e_j^{(l)} =$  **<u>excitation</u>** of the j<sup>th</sup> neuron (a.k.a. "node") in the l<sup>th</sup> layer
	- Computed by adding together inputs from many other neurons, each weighted by a corresponding connection strength or connection weight,  $w_{jk}^{(l)}$
- $h^{(l)}_j = \frac{activation}{}$  of the j<sup>th</sup> node in the l<sup>th</sup> layer
	- This is computed by just passing the excitation through a scalar nonlinear activation function, thus  $h^{(l)}_j = g(e^{(l)}_j).$  The activation functions in different layers differ, so to be pedantic, sometimes we'll write  $h_j^{(l)}=g^{(l)}\left(e_j^{(l)}\right)$ .

### Multi-layer neural net

- Given: some training token  $x = [x_1, ..., x_D, 1]$  and its target label y
- Initialize:  $h_k^{(0)} = x_k$
- Forward-propagation: do some magic
- Output:  $P(Y = k|x) = h_k^{(L)}$

### The magical stuff: layers

• From activation to excitation is a matrix multiply:

$$
e_j^{(l)} = \sum_k w_{jk}^{(l)} h_k^{(l-1)}
$$

• From excitation to activation is a scalar nonlinearity:

$$
h_j^{(l)} = g^{(l)}\left(e_j^{(l)}\right)
$$

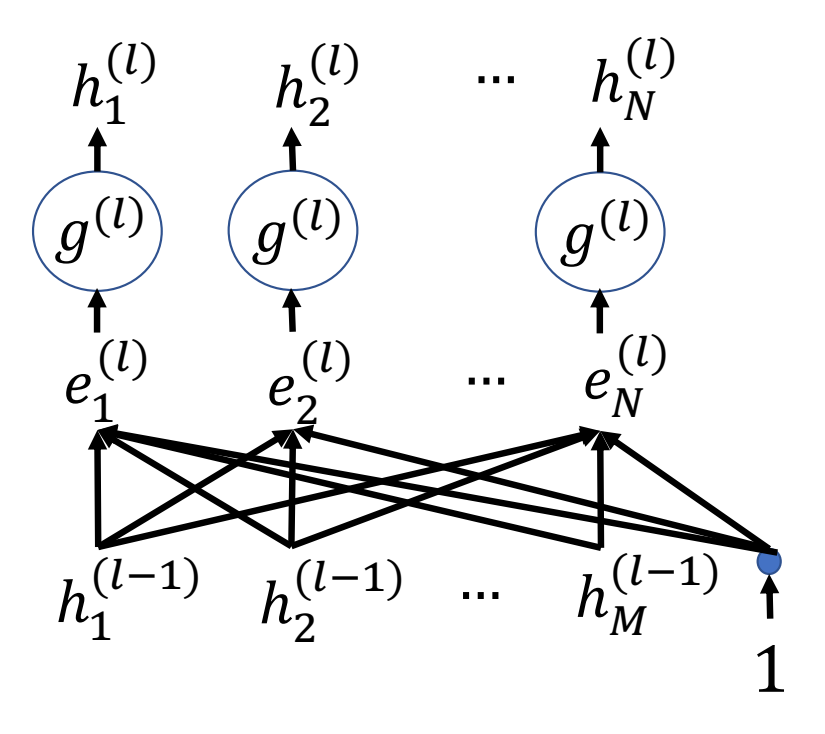

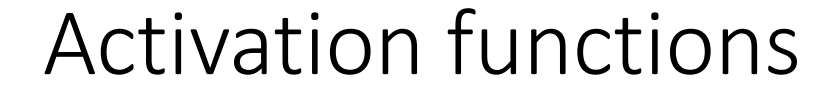

The "activation function,"  $g^{(l)}(\cdot)$ , can be any scalar Logistic:  $g(b)=1/(1+e^{-b})$  $1.5$ nonlinearity. For example:  $0.5$  $g(b)$ **Logistic Sigmoid:**  $\overline{0}$  $-0.5$ 1  $\frac{1}{1 + e^{-\beta}}, \qquad \sigma'(\beta) = \sigma(\beta)\big(1 - \sigma(\beta)\big)$  $-1$  $\sigma(\beta) =$  $-1.5$ -2 Tanh:  $g(b)=(e^{b}-e^{-b})/(e^{b}+e^{-b})$  $1.5$ **Hyperbolic Tangent (tanh):**  $0.5$ g(b)  $e^{\beta} - e^{-\beta}$  $\overline{0}$  $-0.5$  $\frac{e}{e^{\beta} + e^{-\beta}}$ , tanh'  $(\beta) = 1 - \tanh^{2}(\beta)$  $\tanh(\beta) =$  $-1$  $-1.5^{\perp}$  $-2$  $\overline{2}$  $ReLU: g(b)=max(0,b)$ **Rectified Linear Unit (ReLU):**  $\overline{2}$ d)e  $ReLU(\beta) = max(0, \beta)$ ,  $ReLU'(\beta) = u(\beta)$  $-1$  $\frac{-2}{\sqrt{2}}$  $-2$  $\mathsf O$  $\overline{2}$ 

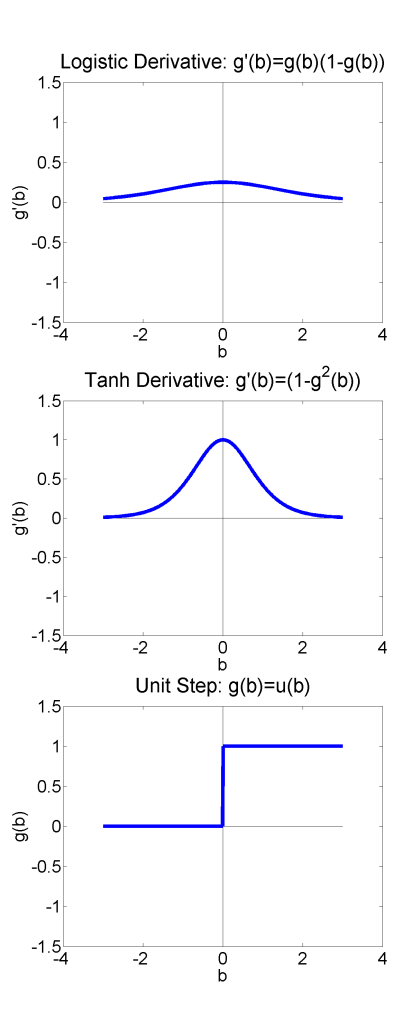

- Breaking the constraints of linearity: multi-layer neural nets
- What's inside a multi-layer neural net?
- Forward-propagation example
- Gradient descent
- Finding the derivative: back-propagation

### Example

- Suppose  $x =$ scalar
- $Y \in \{0,1\}$

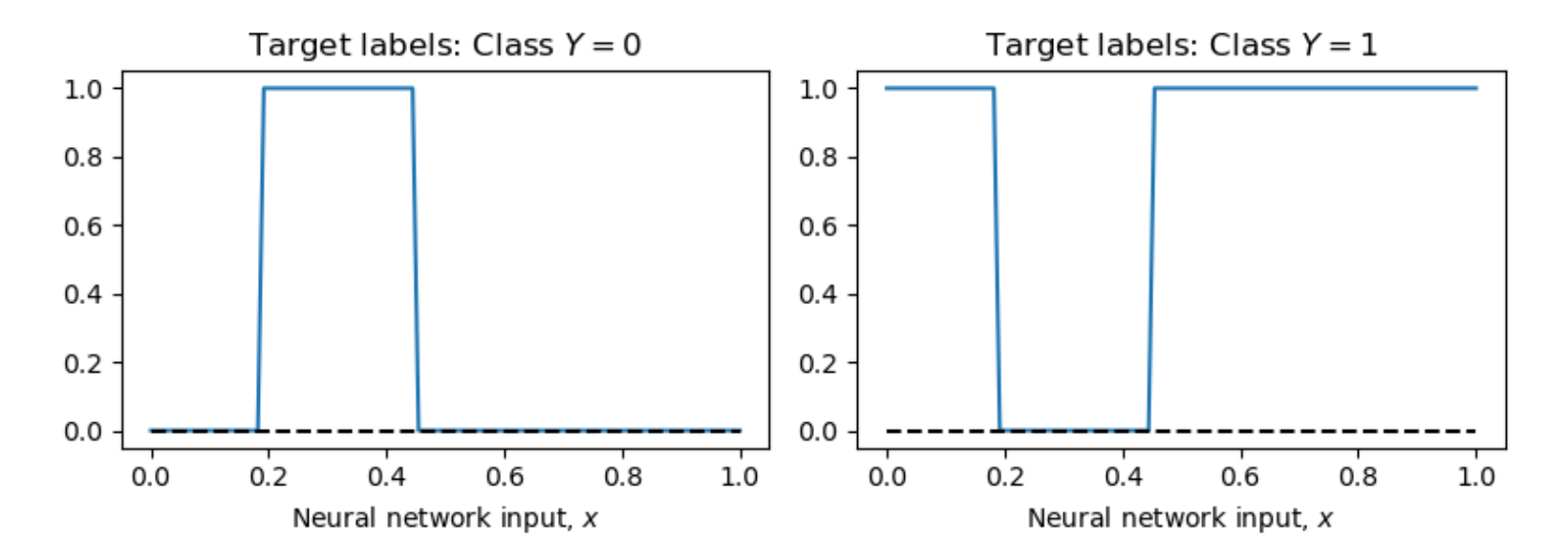

### Initialize

$$
h_1^{(0)} = x, \t h_2^{(0)} = 1
$$

$$
e_j^{(1)} = \sum_k w_{jk}^{(1)} h_k^{(0)}
$$

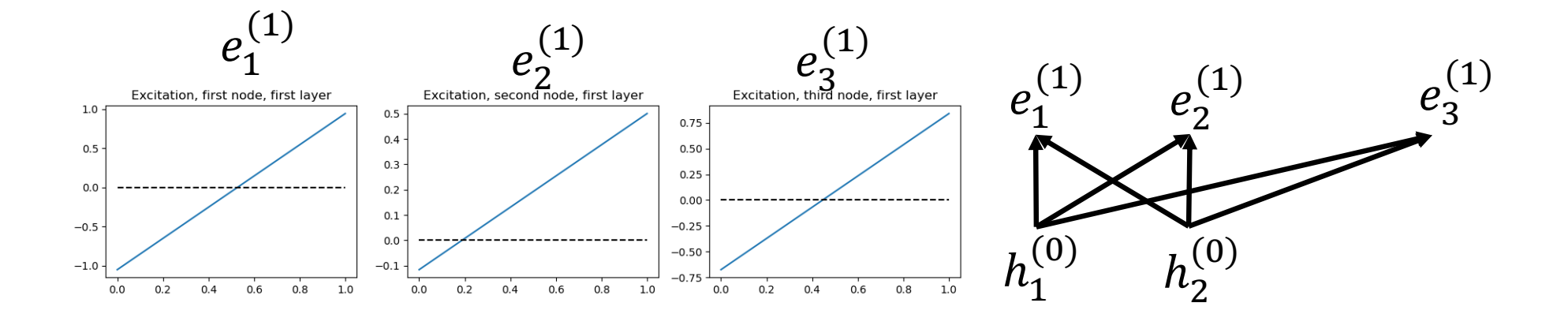

$$
Excitation to Activation: h_j^{(1)} = ReLU(e_j^{(1)})
$$

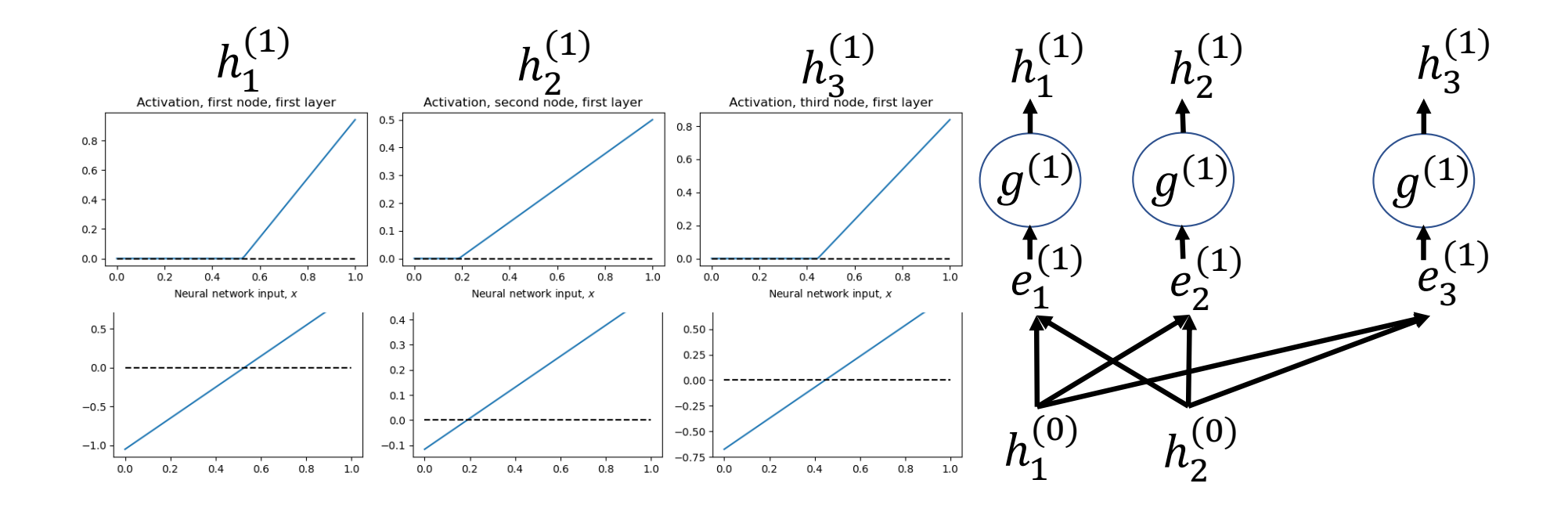

#### Activation to Excitation:  $e_j^{(2)} = \sum_k w_{jk}^{(2)}$  $h_k^\cup$  $(1)$

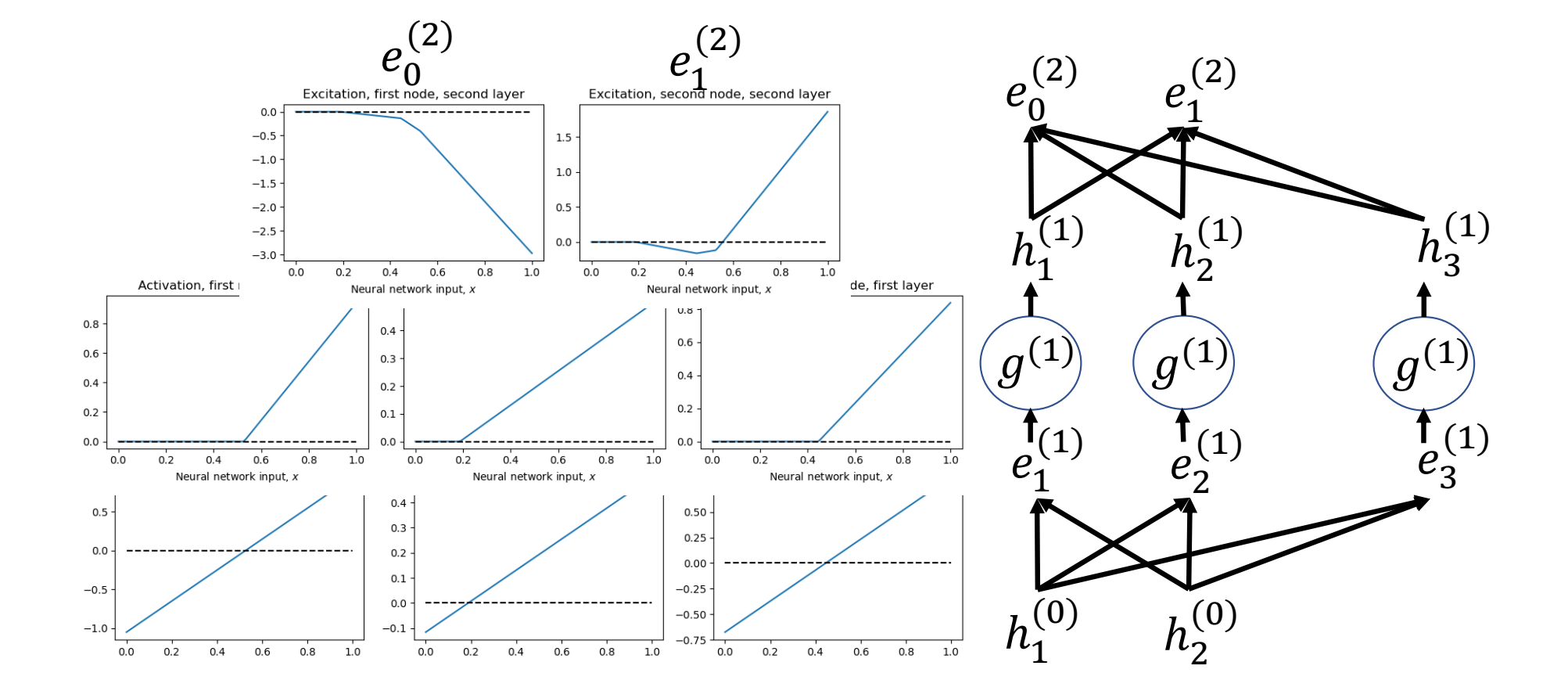

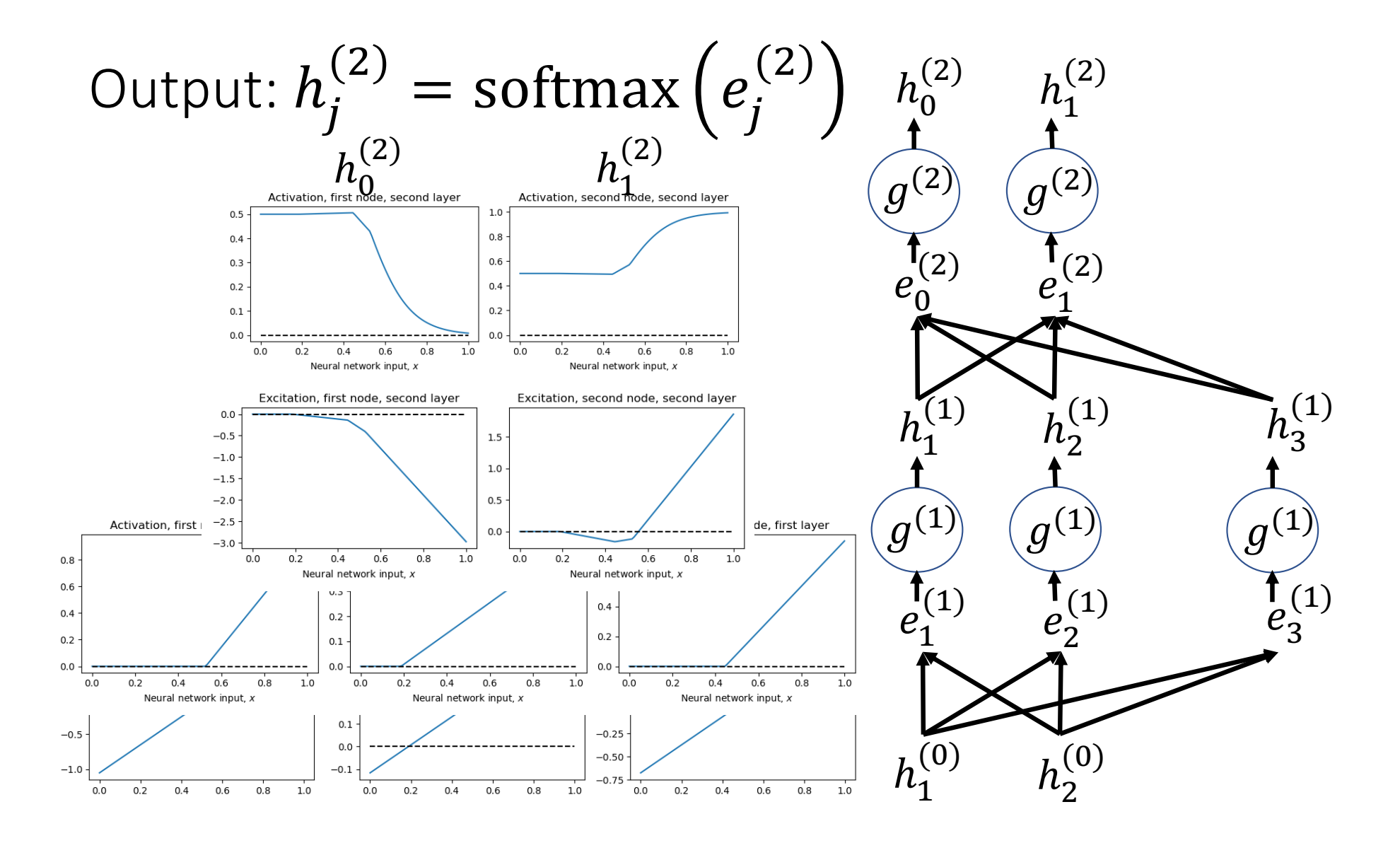

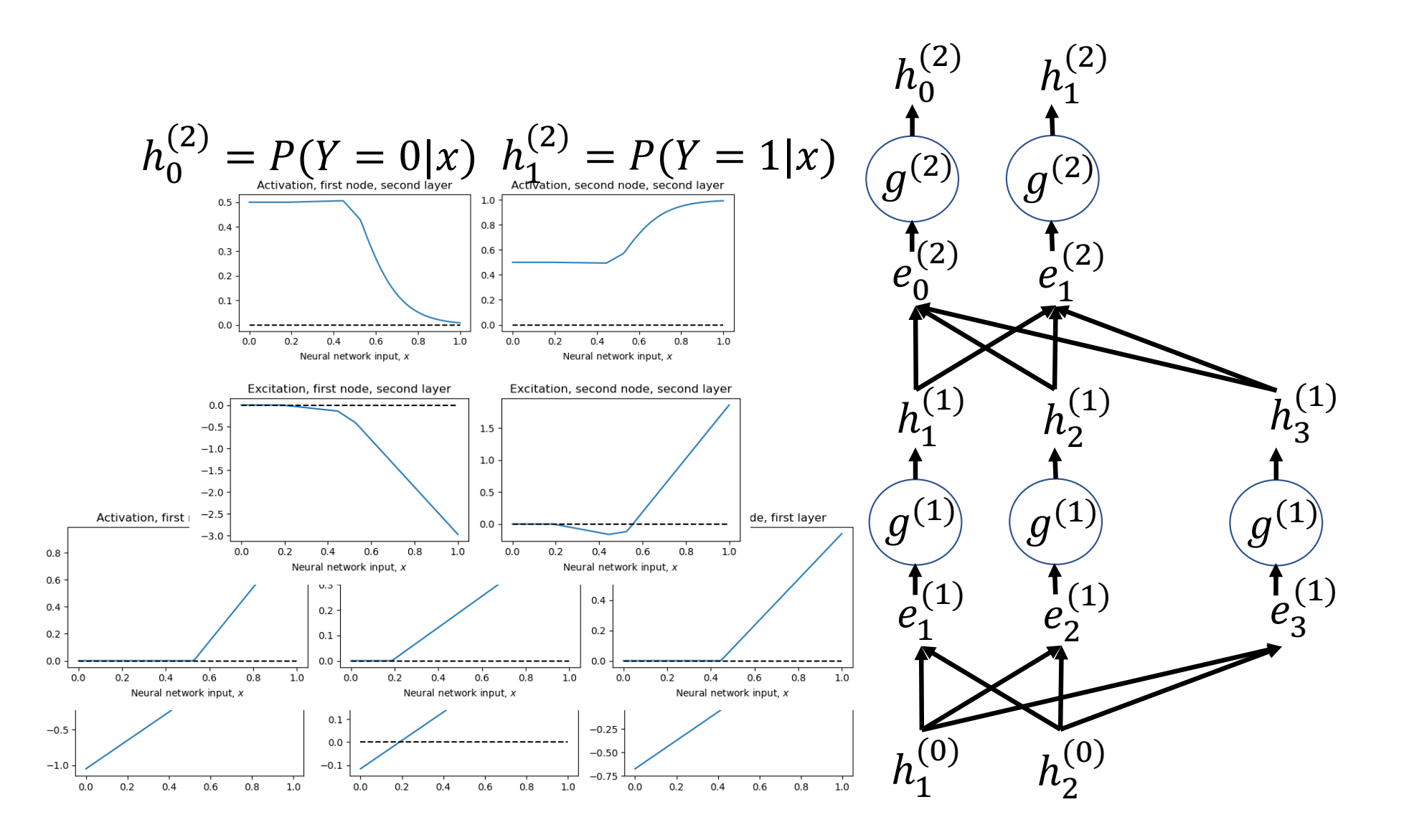

- Breaking the constraints of linearity: multi-layer neural nets
- What's inside a multi-layer neural net?
- Forward-propagation example
- Gradient descent
- Finding the derivative: back-propagation

### Gradient descent: basic idea

- Suppose we have a training token,  $x$ .
- Its target label is  $y$ .
- The neural net produces output  $\hat{y}$ , which is not  $y$ .
- The difference between y and  $\hat{y}$  is summarized by some loss function,  $\mathcal{L}(y, \hat{y})$ .
- The output of the neural net is determined by some parameters,  $w_{jk}^{(l)}$ .
- Then we can improve the network by setting:

$$
w_{jk}^{(l)} \leftarrow w_{jk}^{(l)} - \eta \frac{d\mathcal{L}}{dw_{jk}^{(l)}}
$$

### Visualizing gradient descent

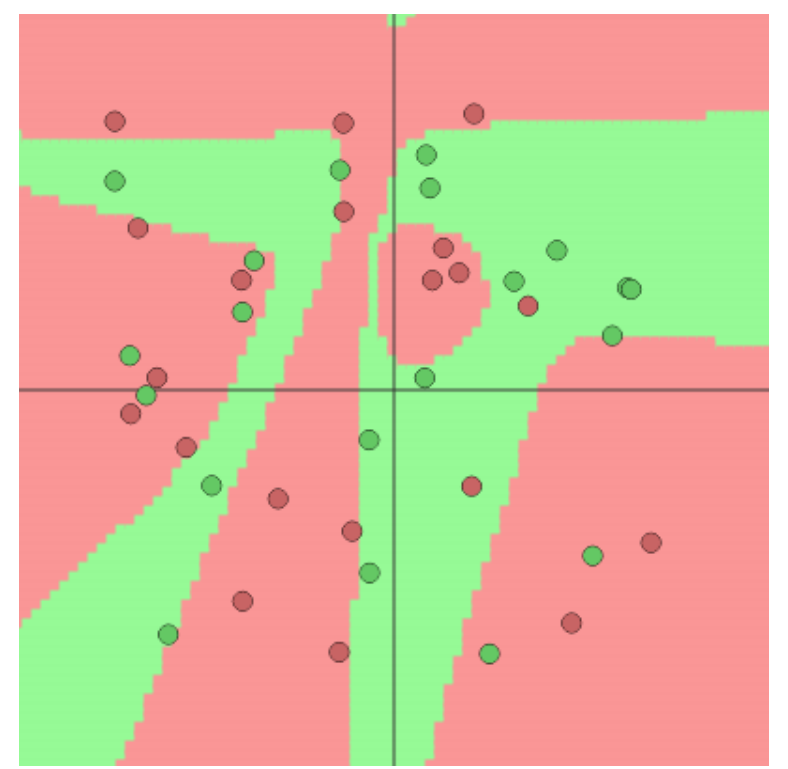

https://cs.stanford.edu/people/karpathy/convnetjs/demo/classify2d.html

- Breaking the constraints of linearity: multi-layer neural nets
- What's inside a multi-layer neural net?
- Forward-propagation example
- Gradient descent
- Finding the derivative: back-propagation

- OK, how do we find  $\frac{d\mathcal{L}}{d\mathcal{L}}$  $dw_{jk}^{(t)}$  $\frac{c}{\left( l\right) }$  ?
- Well, the only way in which  $\mathcal L$  depends on  $w_{jk}^{(l)}$  is by way of  $e_j^{(l)}$  :  $e_j^{(l)} = \sum_k w_{jk}^{(l)} h_k^{(l-1)}$ . So we could use the chain rule of calculus:  $d\mathcal{L}$  $\frac{d w_{jk}^{(l)}}{d w_{jk}^{(l)}} =$  $d\mathcal{L}$  $de_j'$  $\frac{1}{(l)} \times$  $de_j^{(l)}$  $\frac{f}{dw_{jk}^{(l)}} =$  $d\mathcal{L}$  $de_j^{\prime}$  $\frac{\mathcal{L}}{(l)}$   $h_k^{(l-1)}$
- So we need to forward-propagate from  $x$ , to find  $h_k^{(l-1)}$
- Then we back-propagate, from y, to find  $\frac{d\mathcal{L}}{d\mathcal{L}}$  $de^{(l)}_j$
- Then we multiply those two things.

- Well... how do we find  $\frac{d\mathcal{L}}{d\mathcal{L}}$  $de_j^{\prime}$  $\frac{\omega}{(l)}$ ?
- Well, the only way in which  $\mathcal L$  depends on  $e_j^{(l)}$  is by way of  $h_j^{(l)}$  :  $h_j^{(l)} =$  $g(e_j^{(l)})$ . So we could use the chain rule of calculus:

$$
\frac{d\mathcal{L}}{de_j^{(l)}} = \frac{d\mathcal{L}}{dh_j^{(l)}} \times \frac{dh_j^{(l)}}{de_j^{(l)}} = \frac{d\mathcal{L}}{dh_j^{(l)}} g'(e_j^{(l)})
$$

- So we need to forward-propagate from  $x$ , to find  $g(e_j^{(l)})$ , and then we look up its derivative in a table, to find  $g'(e_j^{(l)})$ .
- Then we back-propagate, from y, to find  $\frac{d\mathcal{L}}{d\mathcal{L}}$  $dh_j^{(l)}$
- Then we multiply those two things.

- OK, great! Then how do we find  $\frac{dL}{dL}$  $dh_j^{\backslash}$  $\frac{\omega}{(l)}$ ?
- Well, the only way in which  $\mathcal{L}$  depends on  $h_j^{(l)}$  is by way of all of the different nodes in layer I+1:  $e_k^{(l+1)} = \sum_j w_{kj}^{(l+1)} h_j^{(l)}$ . So we could use the chain rule of calculus:

$$
\frac{d\mathcal{L}}{dh_j^{(l)}} = \sum_k \frac{d\mathcal{L}}{de_k^{(l+1)}} \times \frac{de_k^{(l+1)}}{dh_j^{(l)}} = \sum_k \frac{d\mathcal{L}}{de_k^{(l+1)}} w_{kj}^{(l+1)}
$$

- So we back-propagate, from y, to find  $\frac{d\mathcal{L}}{dH}$  $de_k^{(l+1)}$
- Then we multiply each of those by the corresponding weight,  $w_{kj}^{(l+1)}$ , and add them up.

- Forward propagate, from  $x$ , to find  $h_k^{(l-1)}$  in each layer
- Back-propagate, from  $y$ , to find  $\frac{d\mathcal{L}}{de_j^{(l)}}$ ) in each layer
- Multiply them to get  $d\mathcal{L}$  $\frac{d\mathcal{L}}{dw^{(l)}_{jk}}$ , then

$$
w_{jk}^{(l)} \leftarrow w_{jk}^{(l)} - \eta \frac{d\mathcal{L}}{dw_{jk}^{(l)}}
$$

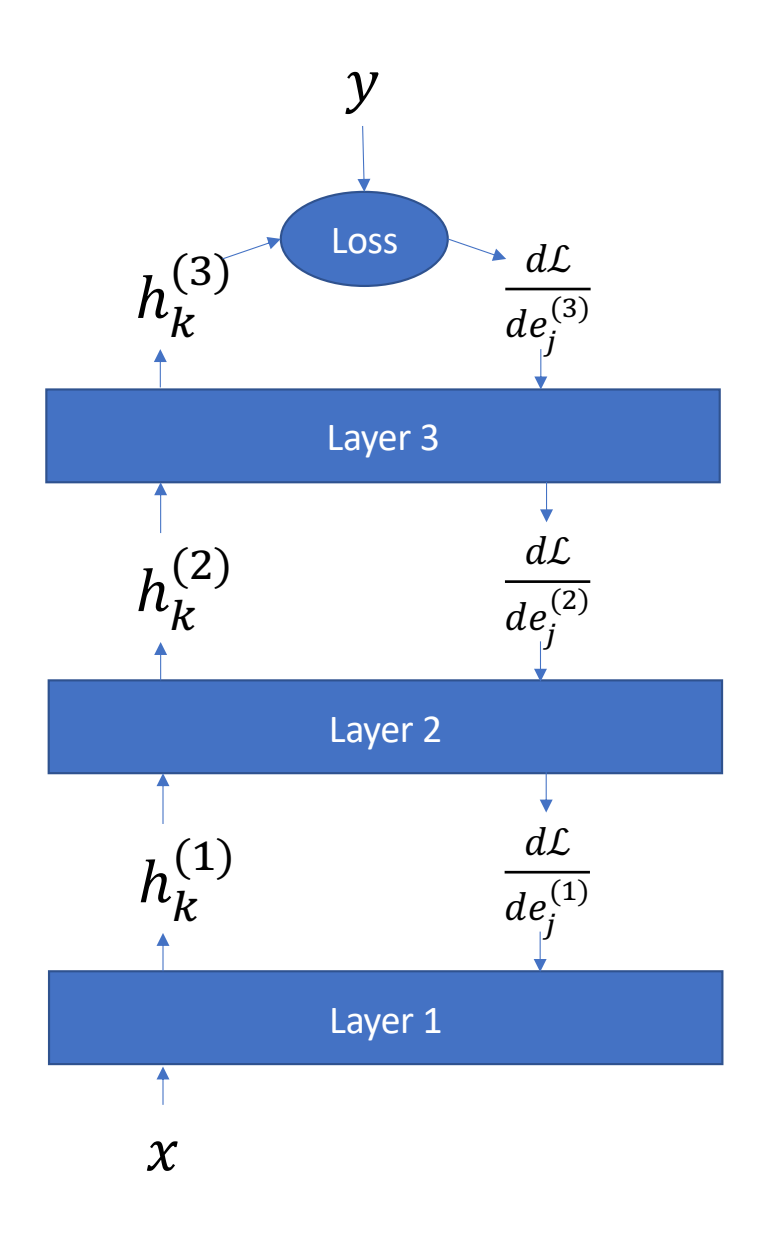

### Gradient descent

For example, suppose  $\mathcal{L} = -\ln P(Y = y | x) = -\ln h_{\mathcal{Y}}^{(L)}$ , and the nonlinearity is  $h_j^{(L)} = \text{softmax}\left(e_j^{(L)}\right)$ . Then we have this derivative, from last time:

$$
\frac{d\left(-\ln h_y^{(L)}\right)}{de_j^{(L)}} = \begin{cases}\n\left(\frac{\exp\left(e_j^{(L)}\right)}{\sum_{k=0}^{V-1} \exp\left(e_k^{(L)}\right)} - 1\right) & j = y \\
\left(\frac{\exp\left(e_j^{(L)}\right)}{\sum_{k=0}^{V-1} \exp\left(e_k^{(L)}\right)} - 0\right) & j \neq y\n\end{cases}
$$

### Back-propagation

• Back-propagating excitation back to activation:

$$
\frac{d\mathcal{L}}{dh_k^{(l)}} = \sum_j w_{jk}^{(l+1)} \frac{d\mathcal{L}}{de_j^{(l+1)}}
$$

• Back-propagating activation back to excitation:

$$
\frac{d\mathcal{L}}{de_k^{(l)}} = \frac{d\mathcal{L}}{dh_k^{(l)}} g^{(l)\prime} \left(e_k^{(l)}\right)
$$

Gradient descent to minimize loss

$$
w_{jk}^{(l)} \leftarrow w_{jk}^{(l)} - \eta \frac{d\mathcal{L}}{dw_{jk}^{(l)}} = w_{jk}^{(l)} - \eta \frac{d\mathcal{L}}{de_j^{(l)}} h_k^{(l-1)}
$$

- Breaking the constraints of linearity: multi-layer neural nets
- What's inside a multi-layer neural net?
- Forward-propagation example
- Gradient descent
- Finding the derivative: back-propagation